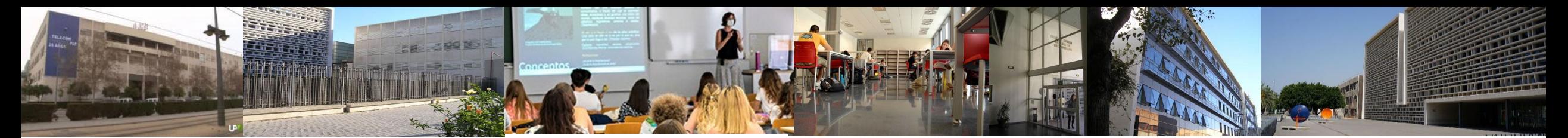

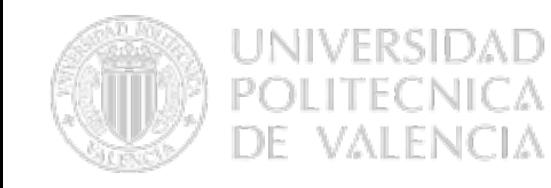

**\_ TELECOM** ESCUELA<br>TÉCNICA **VLC** SUPERIOR<br>DE INGENIERÍA DE TELECOMUNICACIÓN

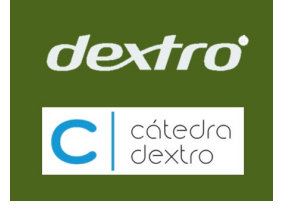

**Escuela Técnica Superior de Ingeniería de Telecomunicación**

#### **Taller de Electrónica**

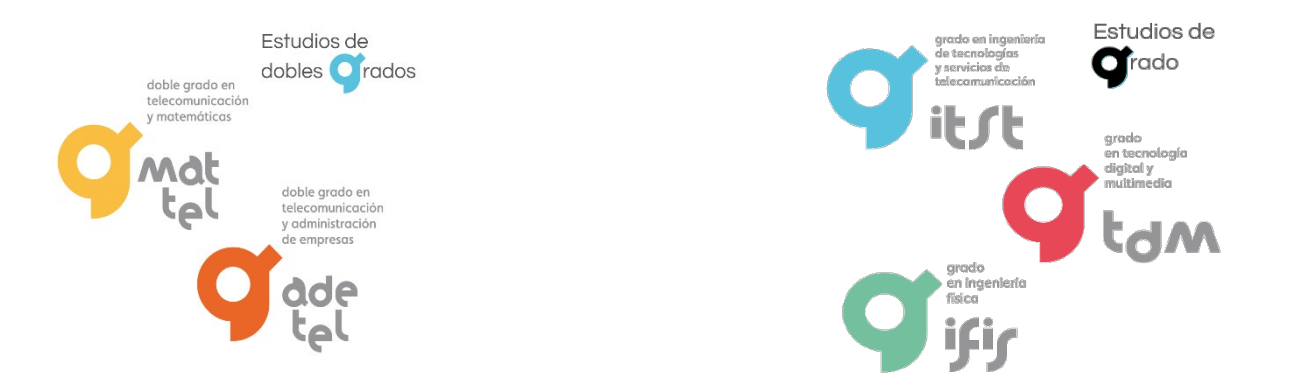

Escuela Técnica Superior de Ingeniería de Telecomunicación Universitat Politècnica de València Edificio 4D. Camino de Vera, s/n, 46022 Valencia Tel. +34 96 387 71 90, ext. 77190 **[www.etsit.upv.es](http://www.etsit.upv.es/)**

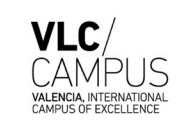

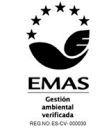

**Valencia, 6 y 7 de Septiembre de 2022**

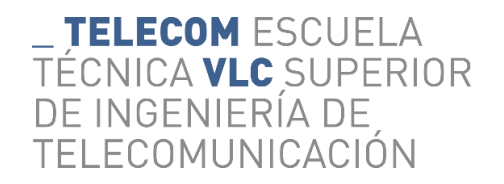

#### Bienvenida al taller

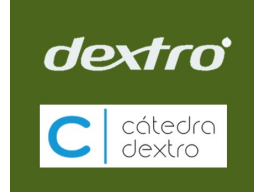

• Lidia Fargueta, Ingeniera de Telecomunicación

- Antonio Martínez, profesor
- Óscar Mira, coordinador

# \_ **TELECOM** ESCUELA<br>TÉCNICA **VLC** SUPERIOR<br>DE INGENIERÍA DE<br>TELECOMUNICACIÓN

# Programa

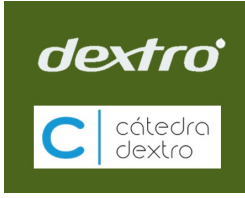

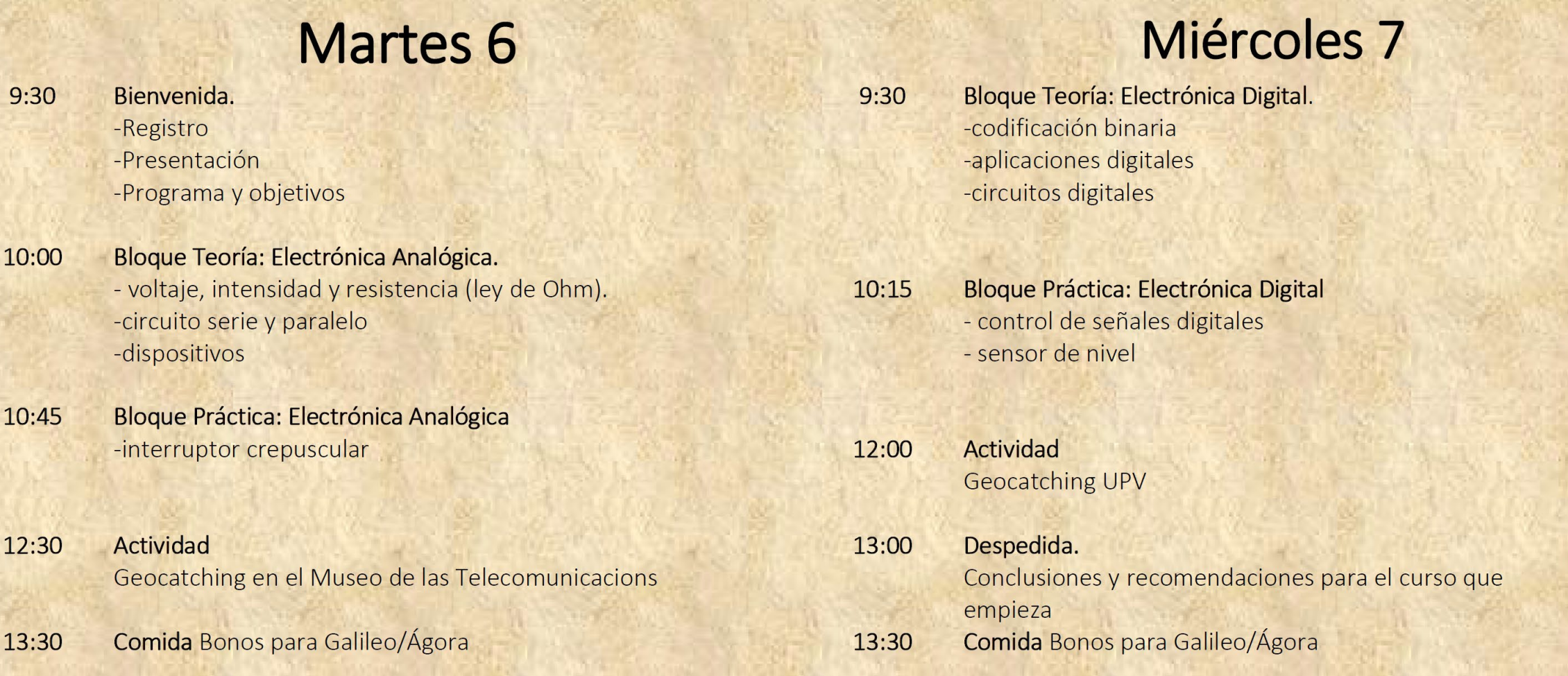

TELECOM ESCUELA **SUPERIOR** NGENIERÍA DE ECOMUNICACIÓN

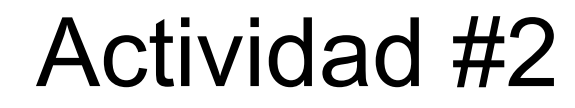

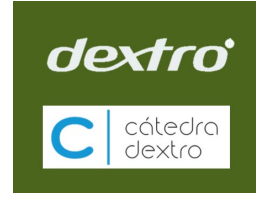

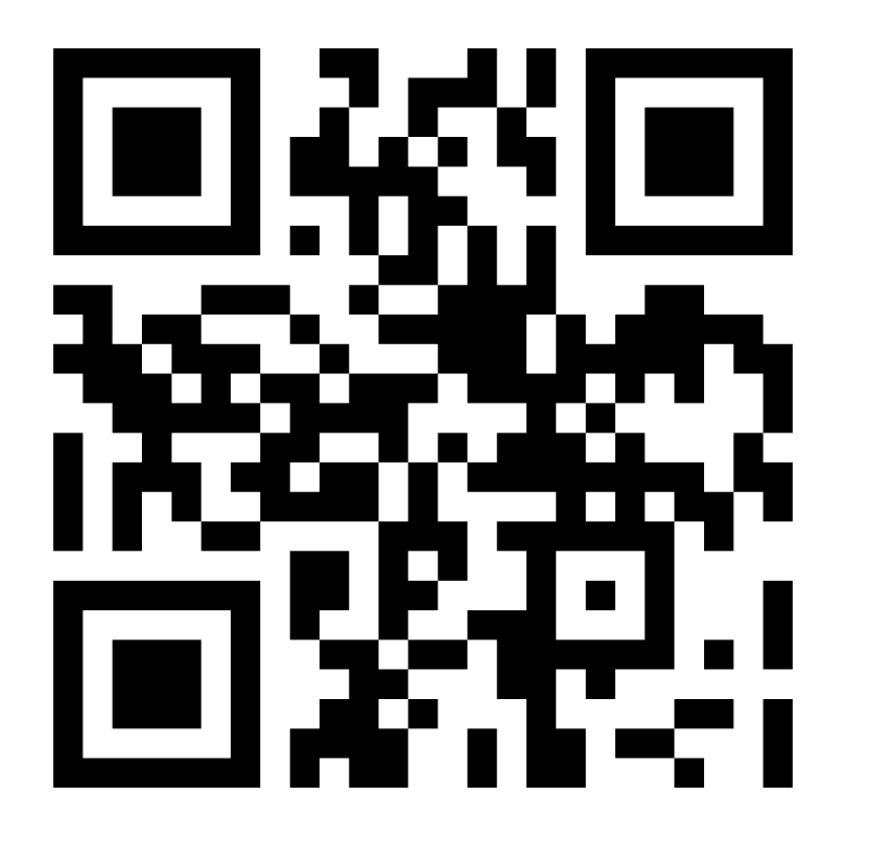

- 1. Ve a [www.menti.com](http://www.menti.com/)
- 2. Introduce el código 6785 6582

#### TELECOM ESCUELA **SUPERIOR** NGENIERÍA DE ECOMUNICACIÓN

# Electrónica Analógica

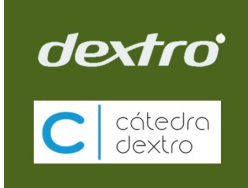

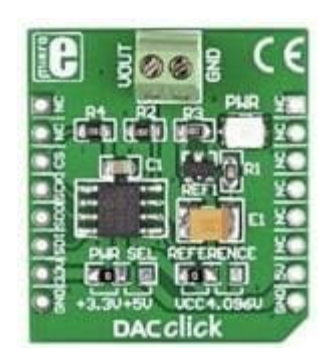

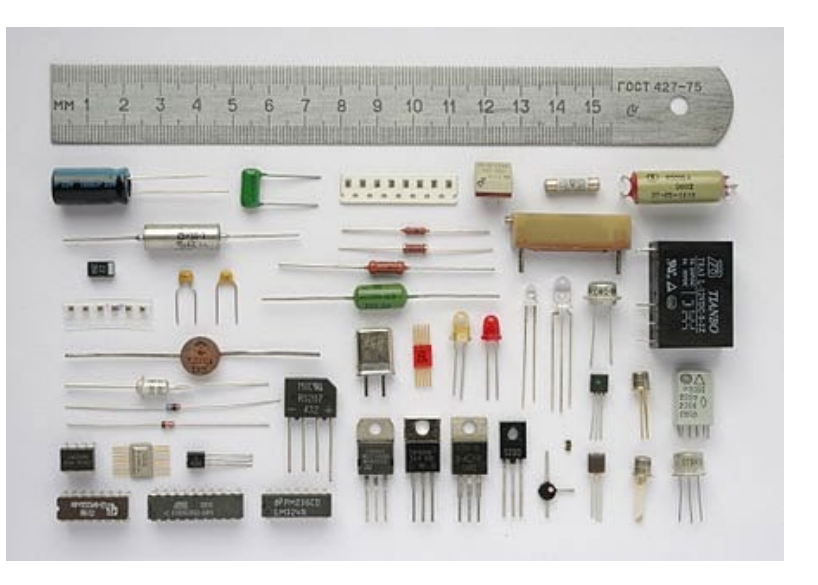

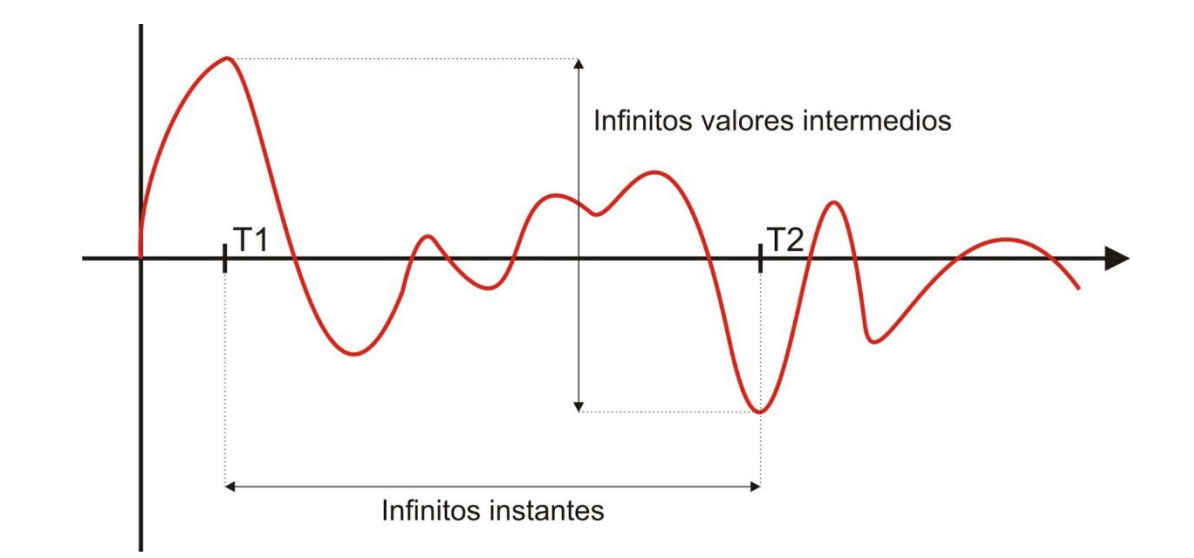

- ☻ Sensibles a interferencias
- ☻ Dependientes del margen de tensión
- ☻ La electrónica puede ser muy compleja
- ☻ La señal es difícil de procesar de manera eficiente

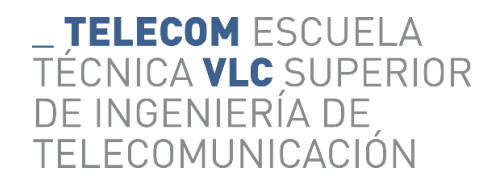

# Electrónica Digital

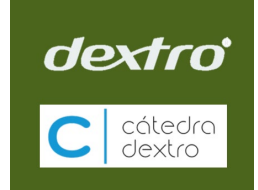

• El objetivo es trabajar con niveles discretos de la señal

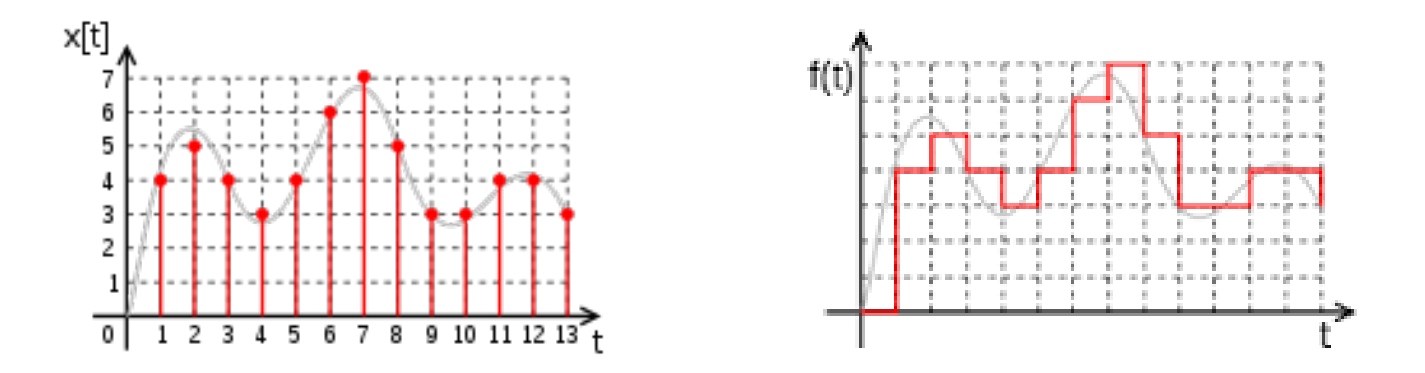

• ¿Cuántos niveles utilizo?

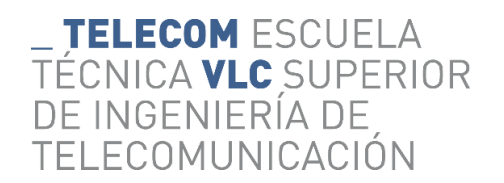

# Electrónica digital

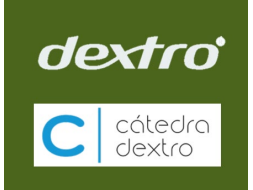

- Utilizo dos niveles: sistema binario (o digital) basado en '1' y '0'.
	- Primero: defino el rango de voltaje que tendrán las señales
	- Segundo: defino los márgenes de voltaje que corresponden al '1' y al '0'

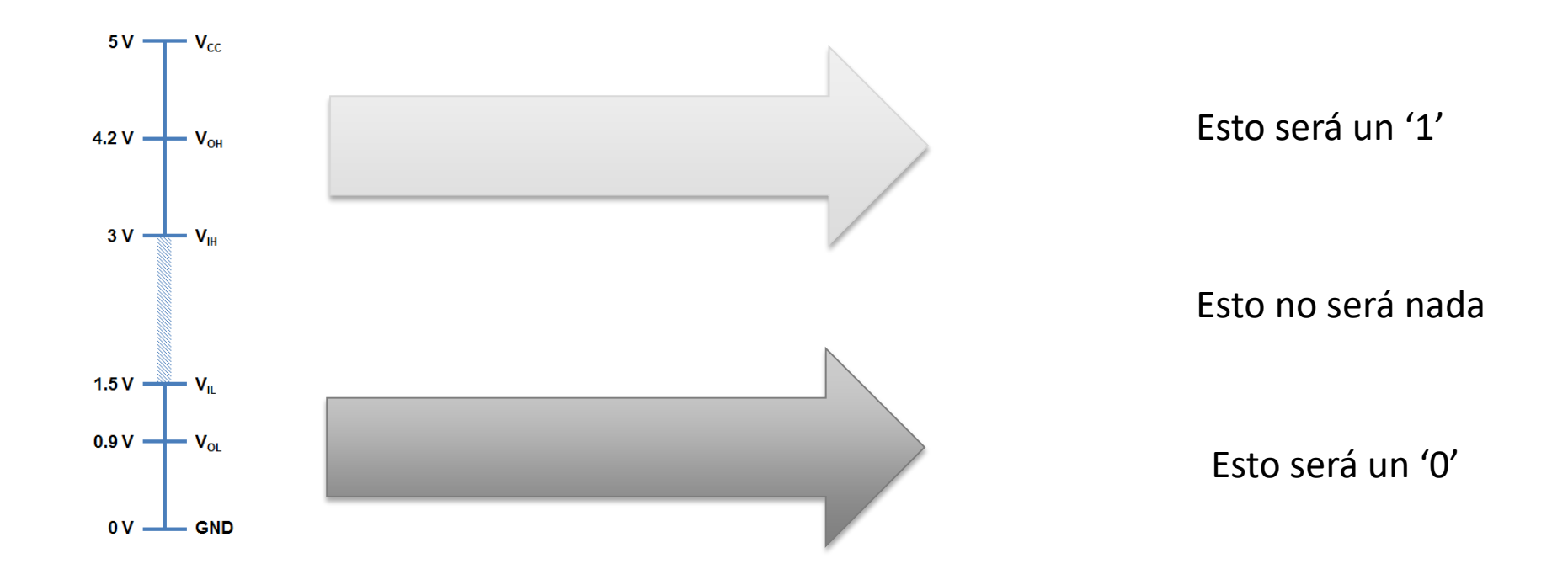

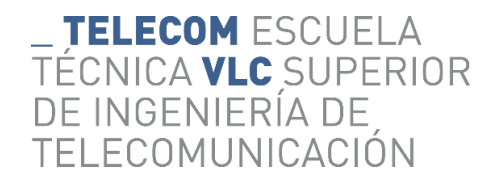

# Señal Digital

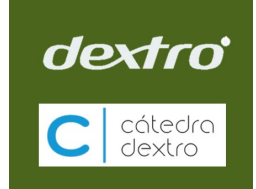

• Las señales digitales consisten en pulsos o trenes de pulsos

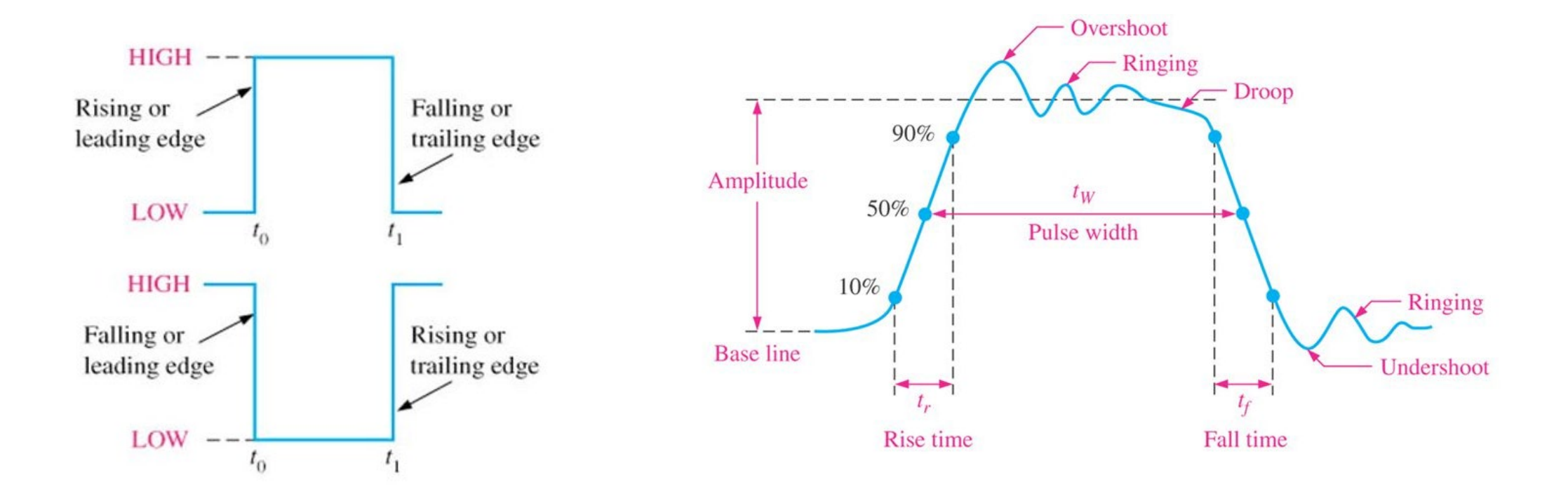

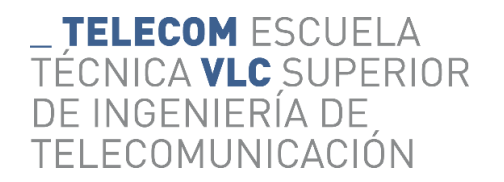

# Señal Digital

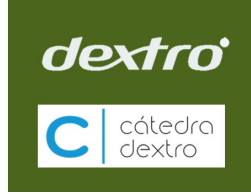

- Las señales digitales consisten en pulsos o trenes de pulsos
	- Las señales están caracterizadas por el periodo (fragmento de tiempo que indica cuando tengo que ver si es un '1' o un '0'.

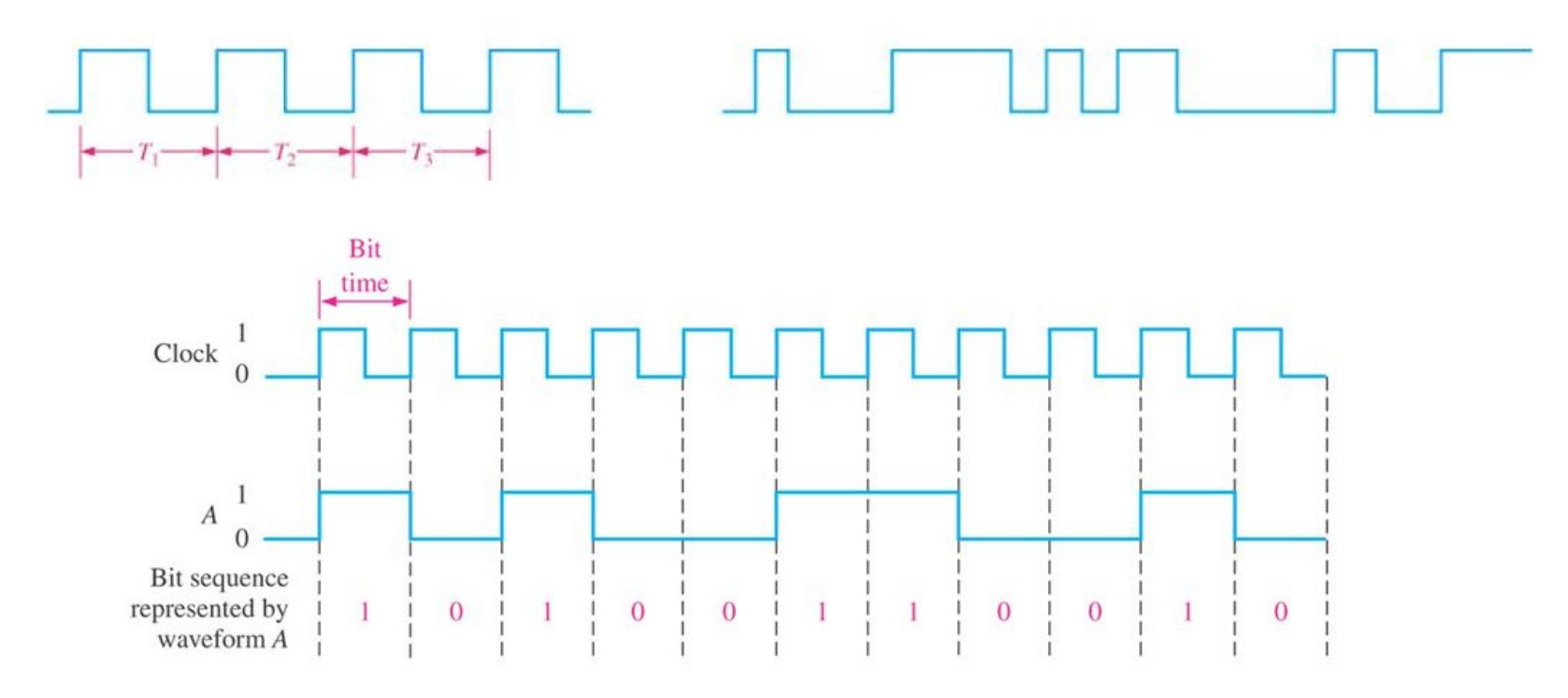

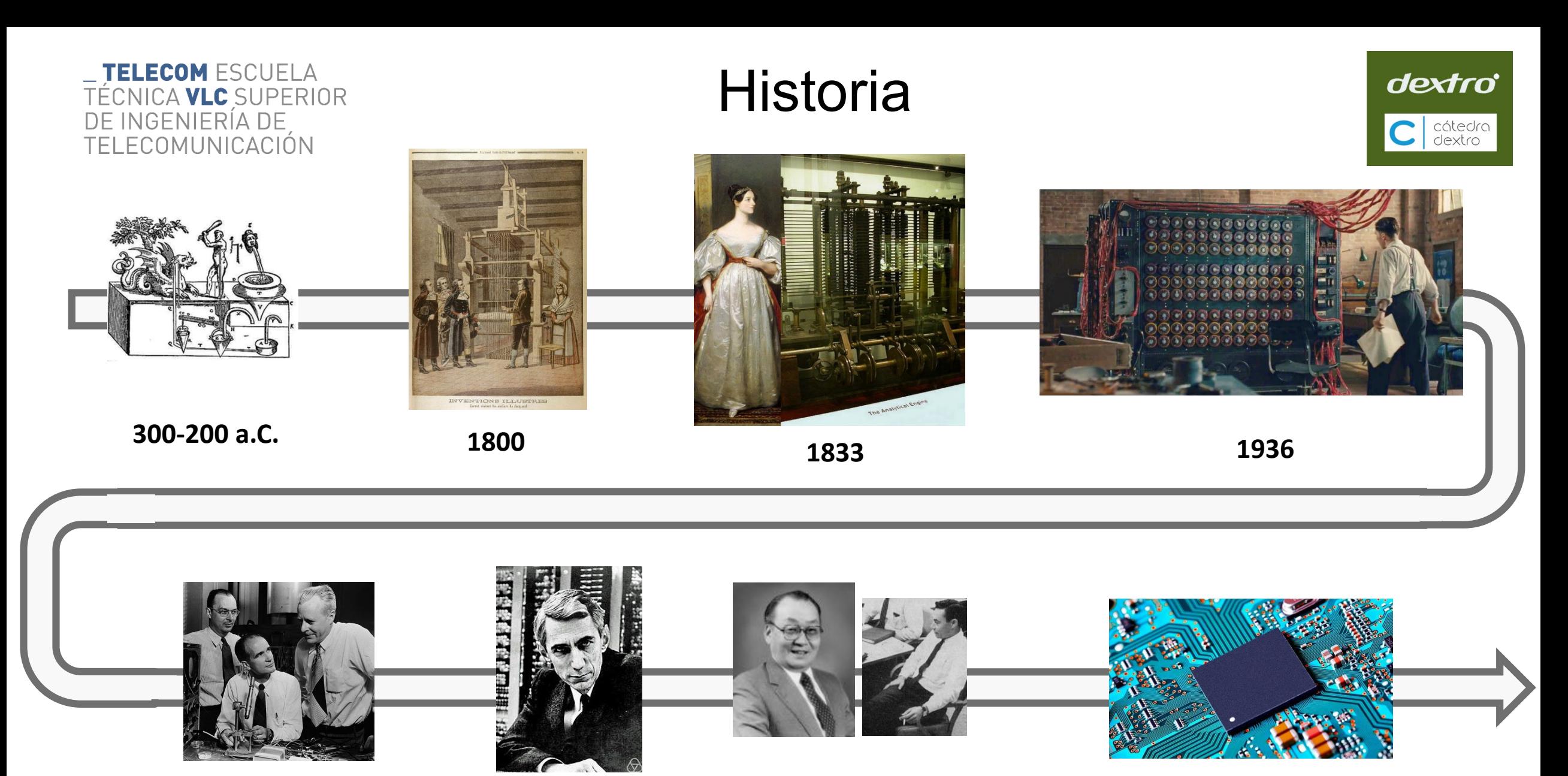

**1947 1952 1957**

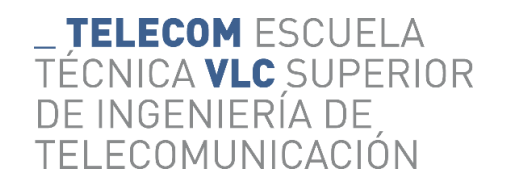

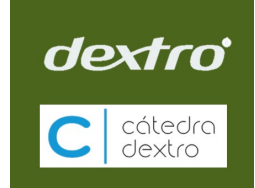

• ¿Cuantos dígitos (bits) necesitas para representar una variable que puede tomar dos valores?

• ¿Cuántos bits necesitas para representar una variable que puede tener cuatro valores?

**A B**

**1 2 3 4**

• El sistema **binario**, puede representar **todos los números, letras y símbolos** utilizando únicamente dos cifras: 0 (cero) y 1 (uno).

TELECOM ESCUELA TÉCNICA **VLC** SUPERIOR<br>DE INGENIERÍA DE **TELECOMUNICACIÓN** 

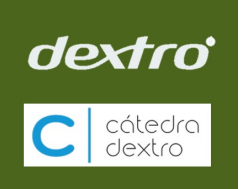

YouTube Shared publicly - Dec 1, 2014

We never thought a video would be watched in numbers greater than a 32-bit integer (=2,147,483,647 views), but that was before we met PSY. "Gangnam Style" has been viewed so many times we had to upgrade to a 64-bit integer (9,223,372,036,854,775,808)!

Hover over the counter in PSY's video to see a little math magic and stay tuned for bigger and bigger numbers on YouTube.

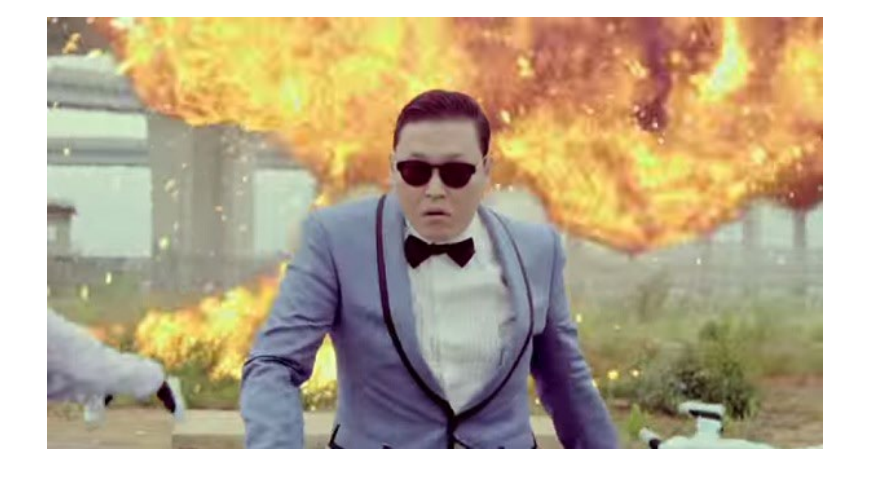

w

#### TELECOM ESCUELA TÉCNICA **VLC** SUPERIOR NGENIERÍA DE ECOMUNICACIÓN

# Lógica Binaria

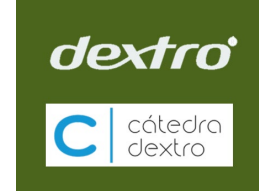

- La lógica binaria se basa en:
	- Las variables solo pueden tomar dos valores: 1/0, VERDADERO/FALSO
	- Operaciones lógicas (álgebra Booleana)

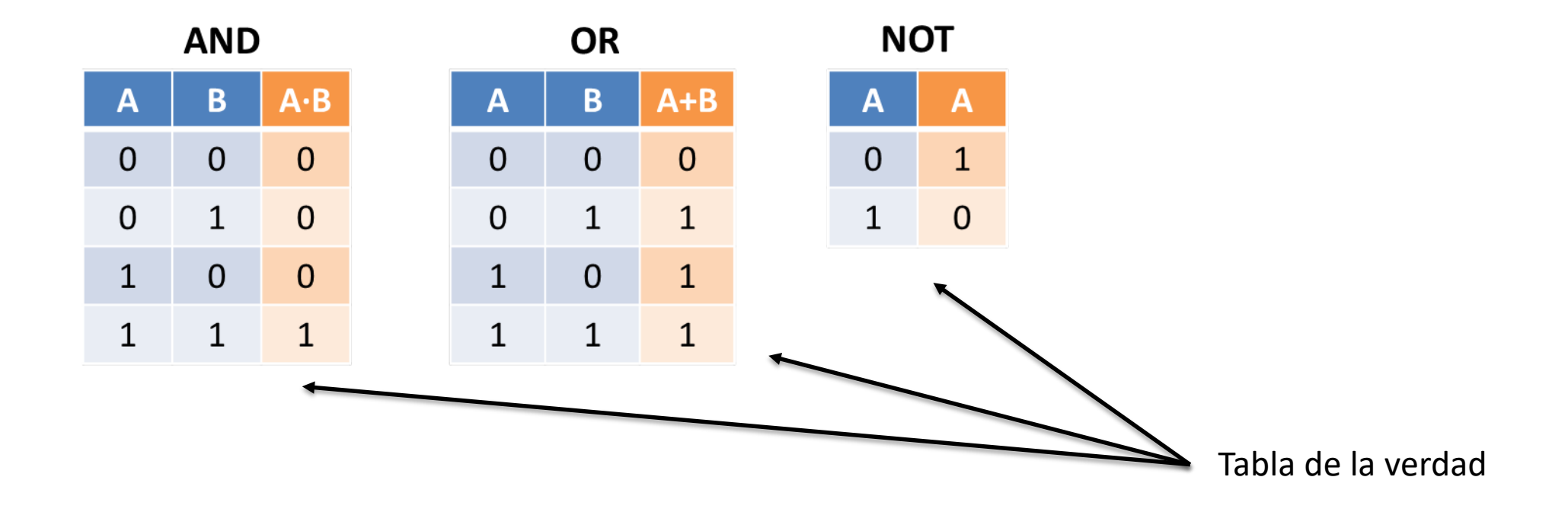

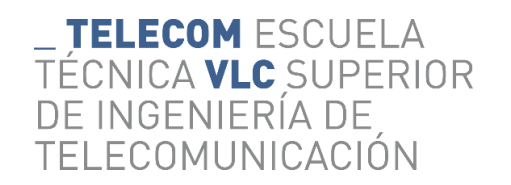

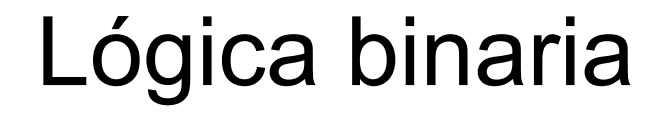

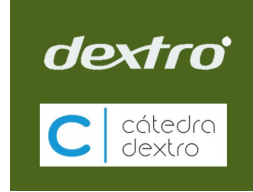

• Puertas lógicas

 $\overline{B}$ 

$$
A \longrightarrow B
$$
 
$$
Z = A \cdot B
$$
 
$$
A \longrightarrow Z = A + B
$$
 
$$
A \longrightarrow Z = \overline{A}
$$

2-input AND gate and a set of the 2-input OR gate and a set of the NOT gate

• ¿Qué hay dentro de una puerta lógica?

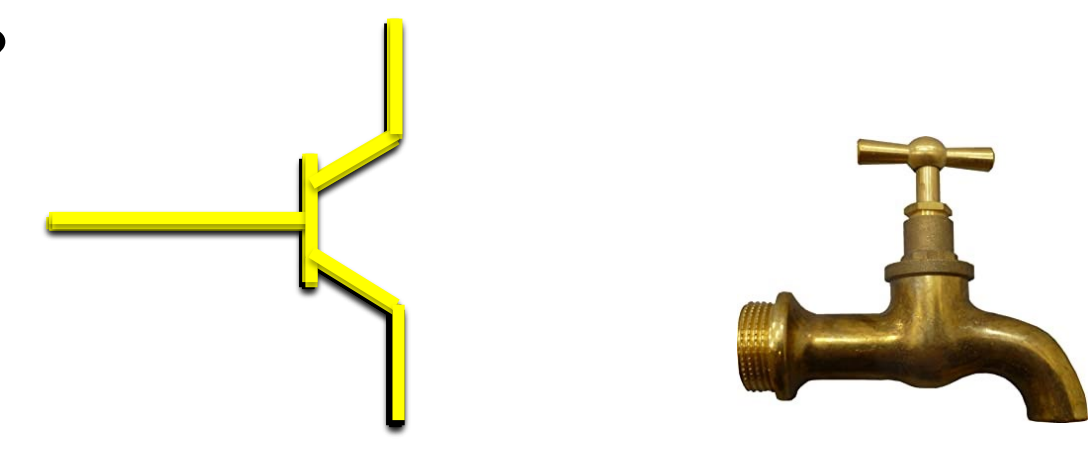

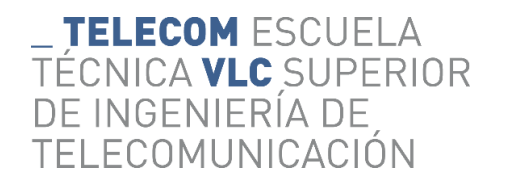

### Puertas Lógicas

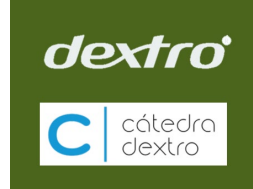

• Ejemplo de la puerta NOT

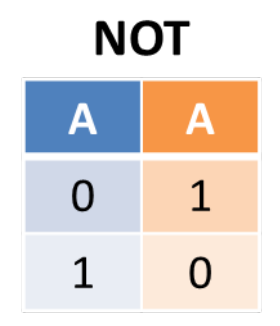

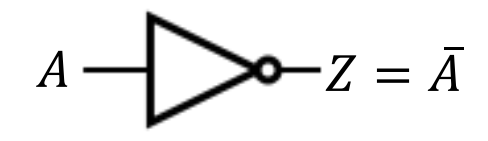

NOT gate

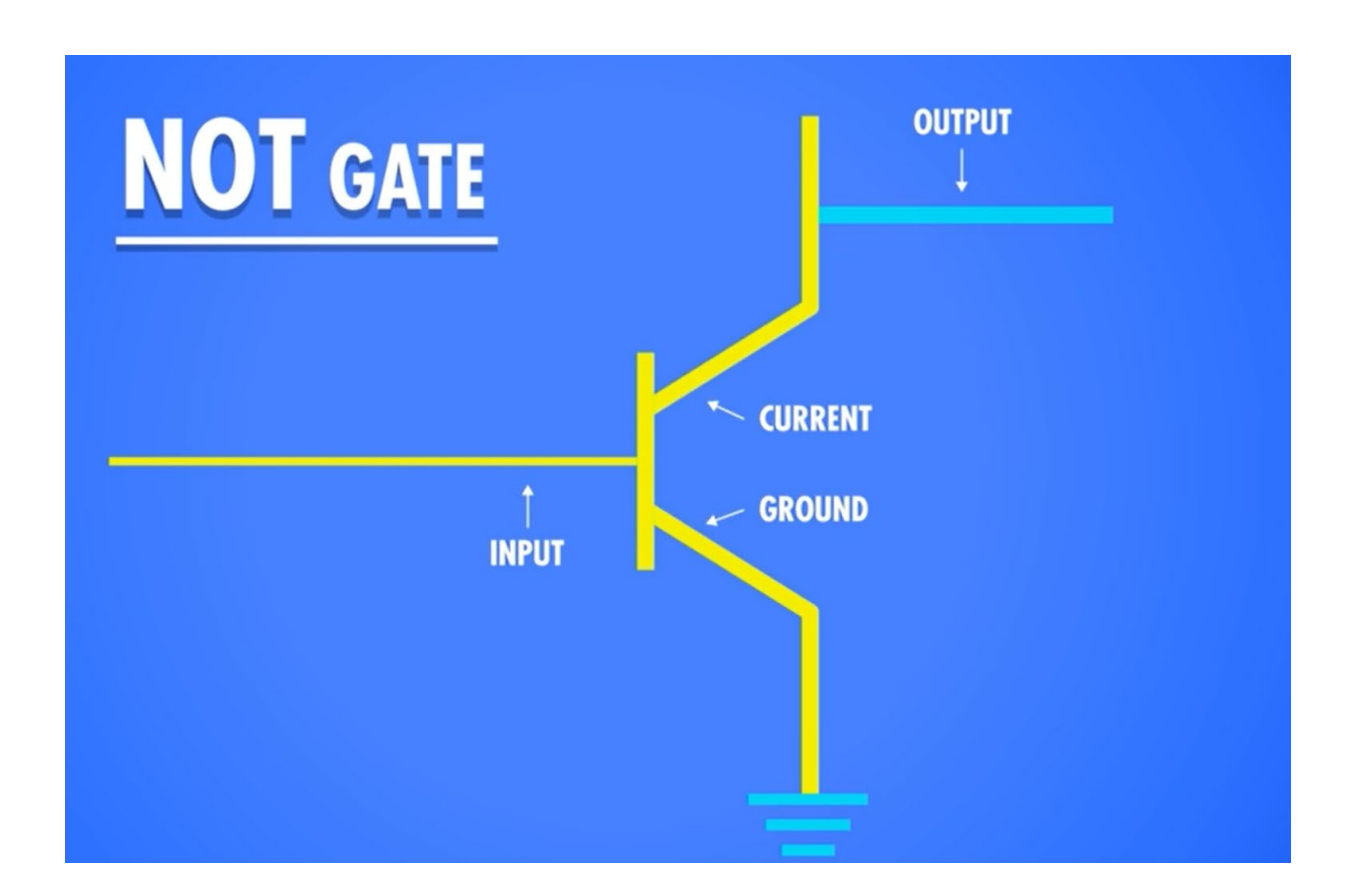

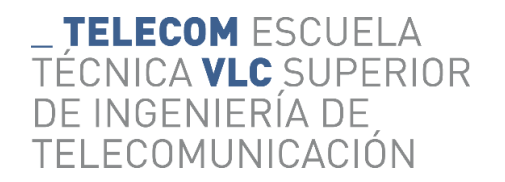

#### Puertas Lógicas

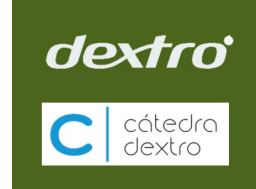

• Ejemplo de la puerta AND

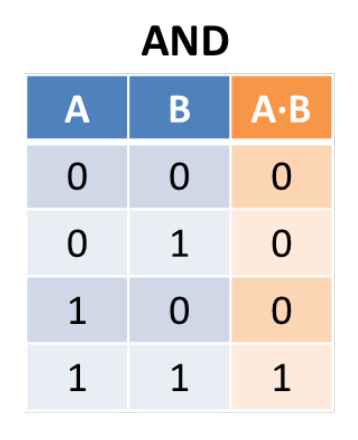

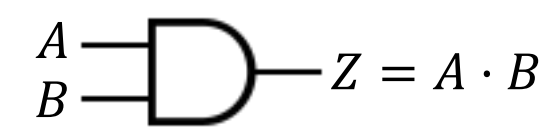

2-input AND gate

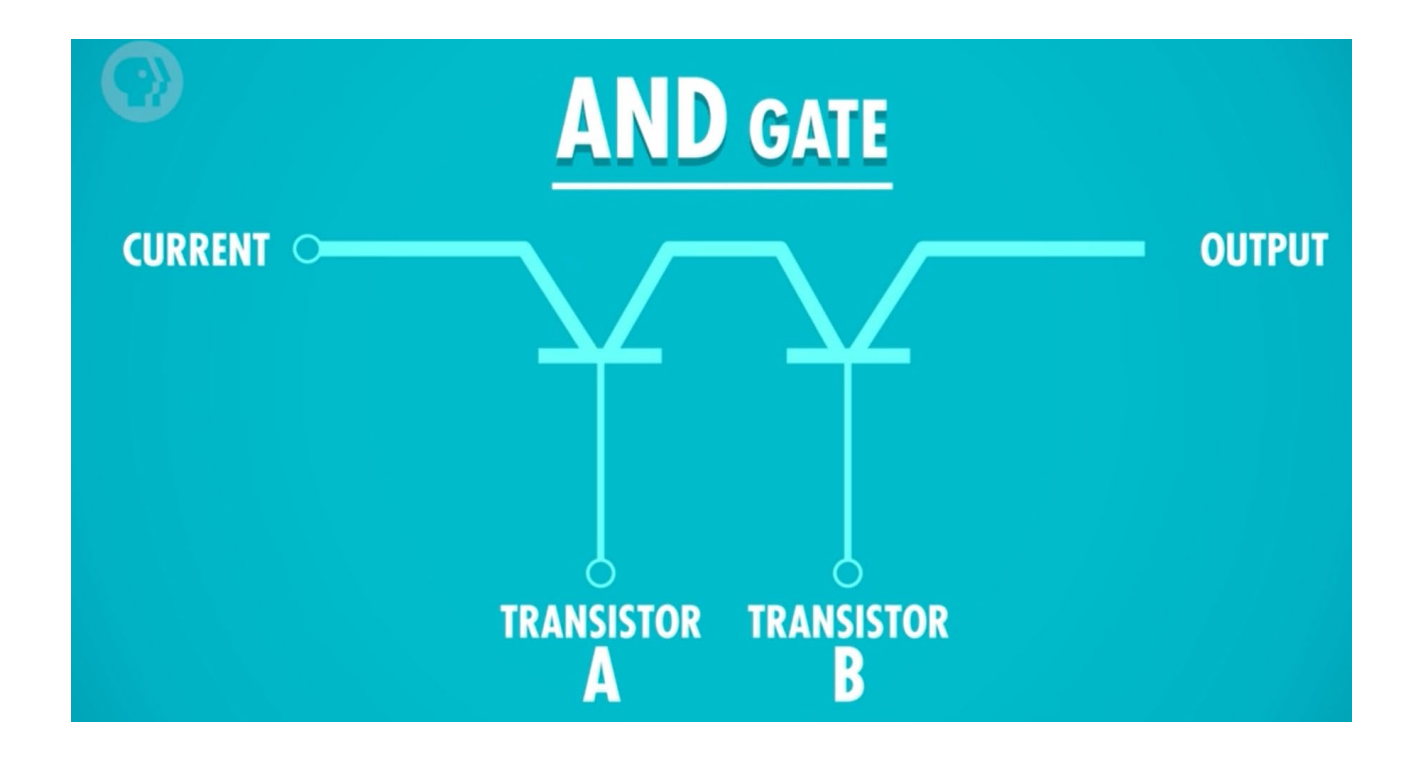

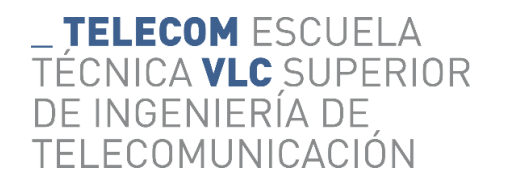

### Puertas Lógicas

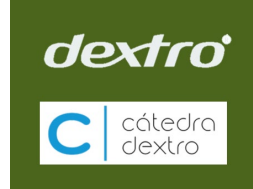

• Ejemplo de la puerta OR

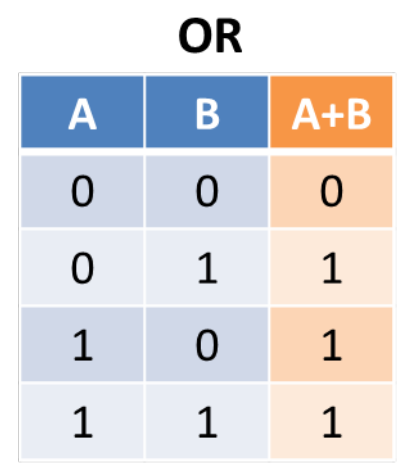

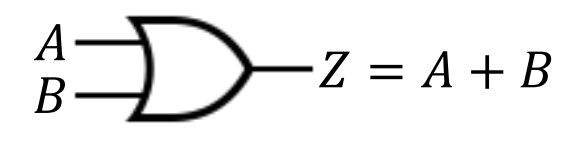

2-input OR gate

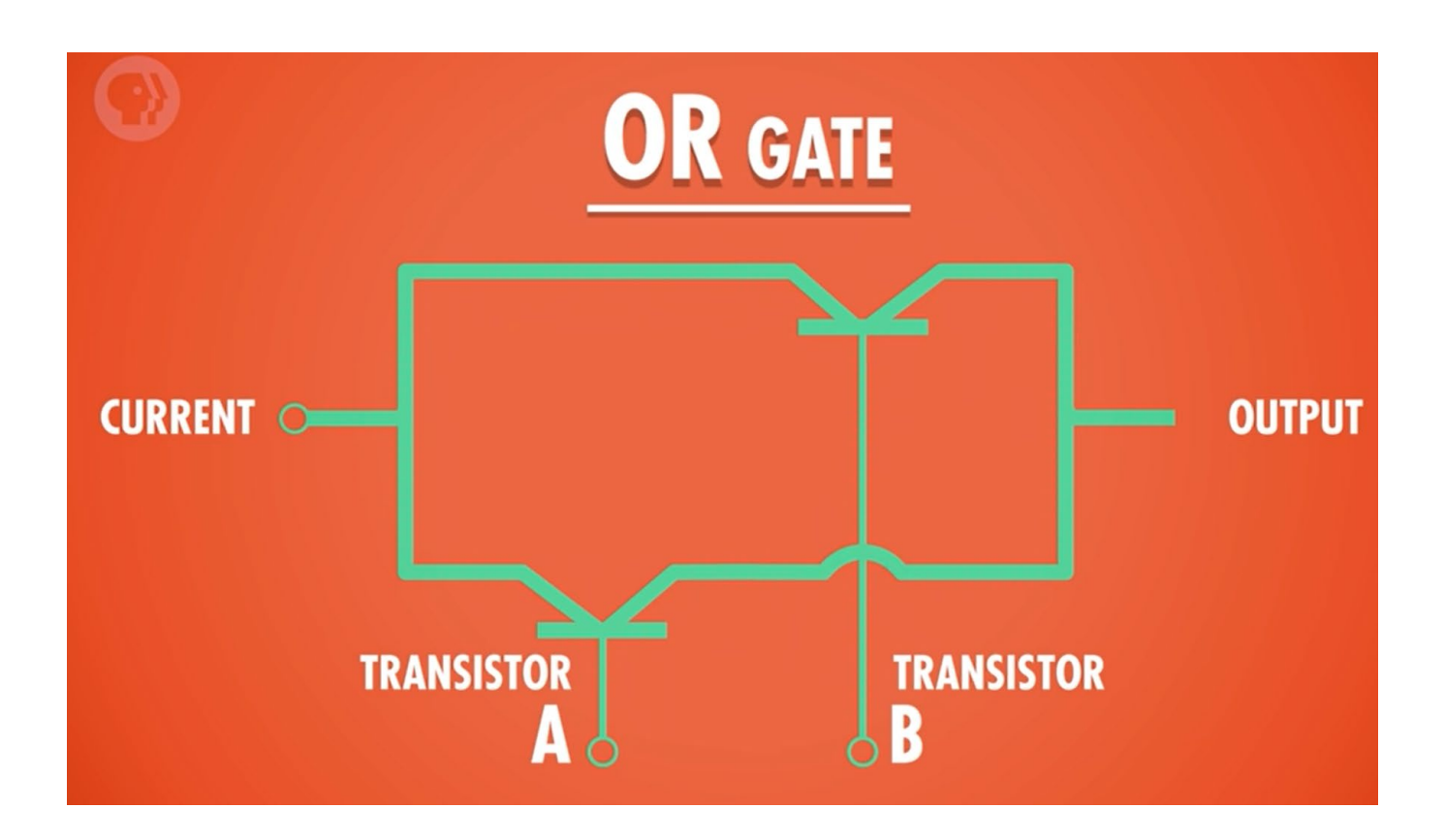

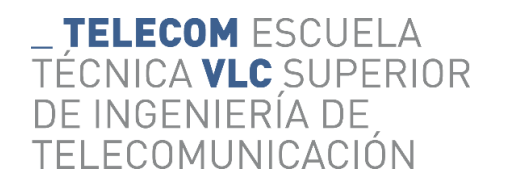

# Circuitos Digitales

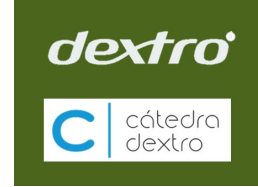

• Los fabricantes proporcionan especificaciones de circuitos digitales.

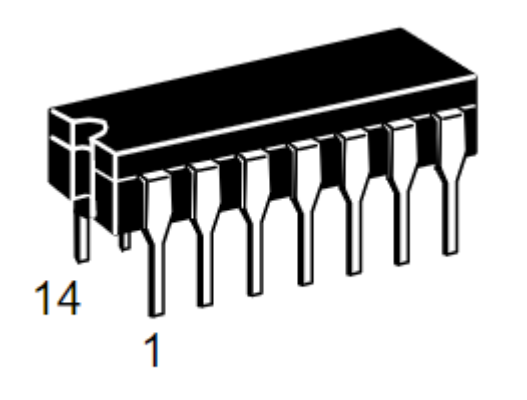

74LS04

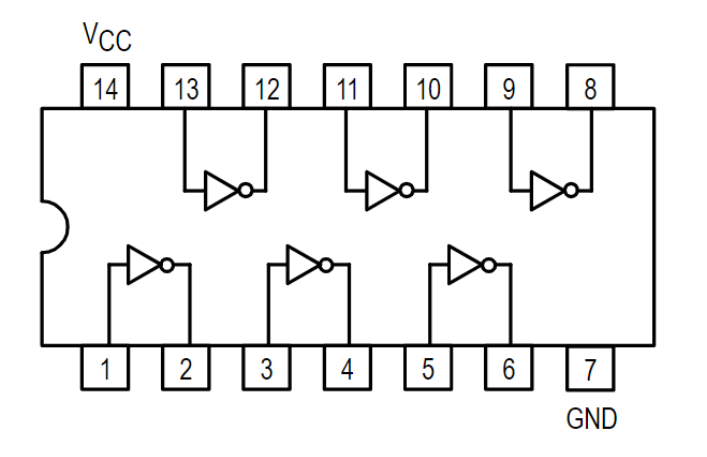

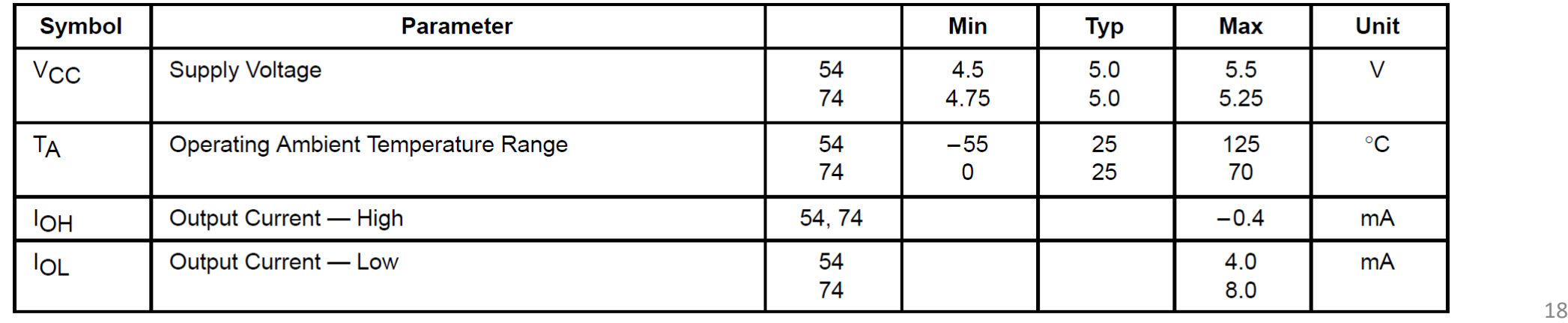

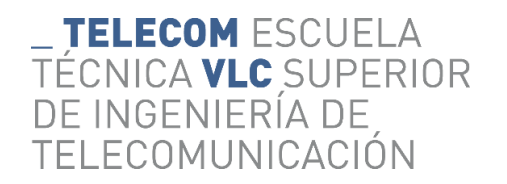

# Circuitos Digitales

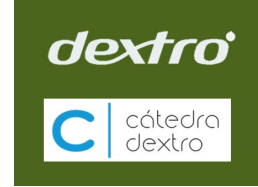

• Los fabricantes proporcionan especificaciones de circuitos digitales.

74LS08

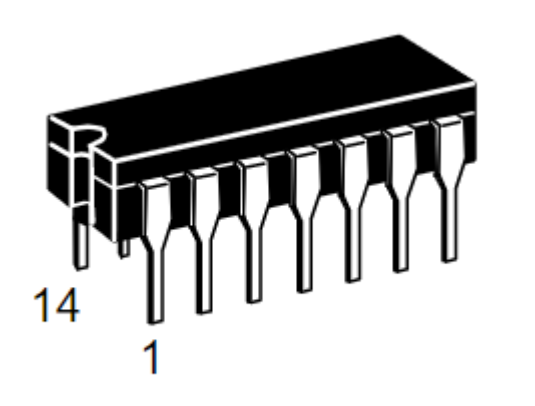

 $V_{CC}$ 14 13 12 11 10 9 8  $\overline{2}$ 3  $\overline{1}$ 4 GND

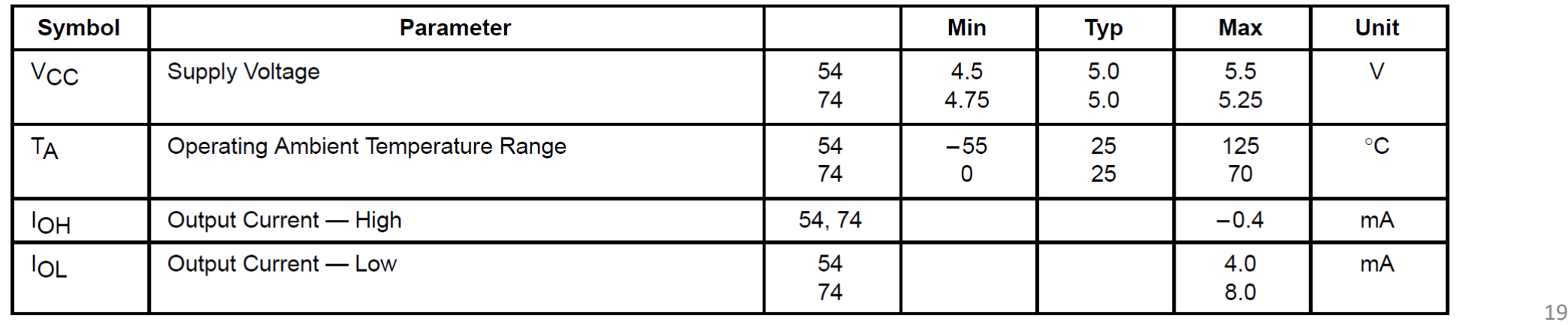

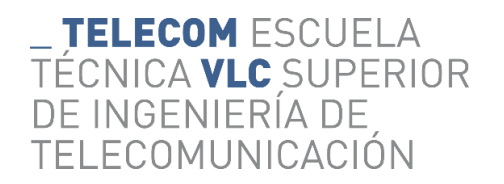

# Circuitos Digitales

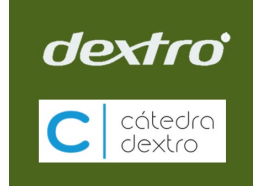

• Los fabricantes proporcionan especificaciones de circuitos digitales.

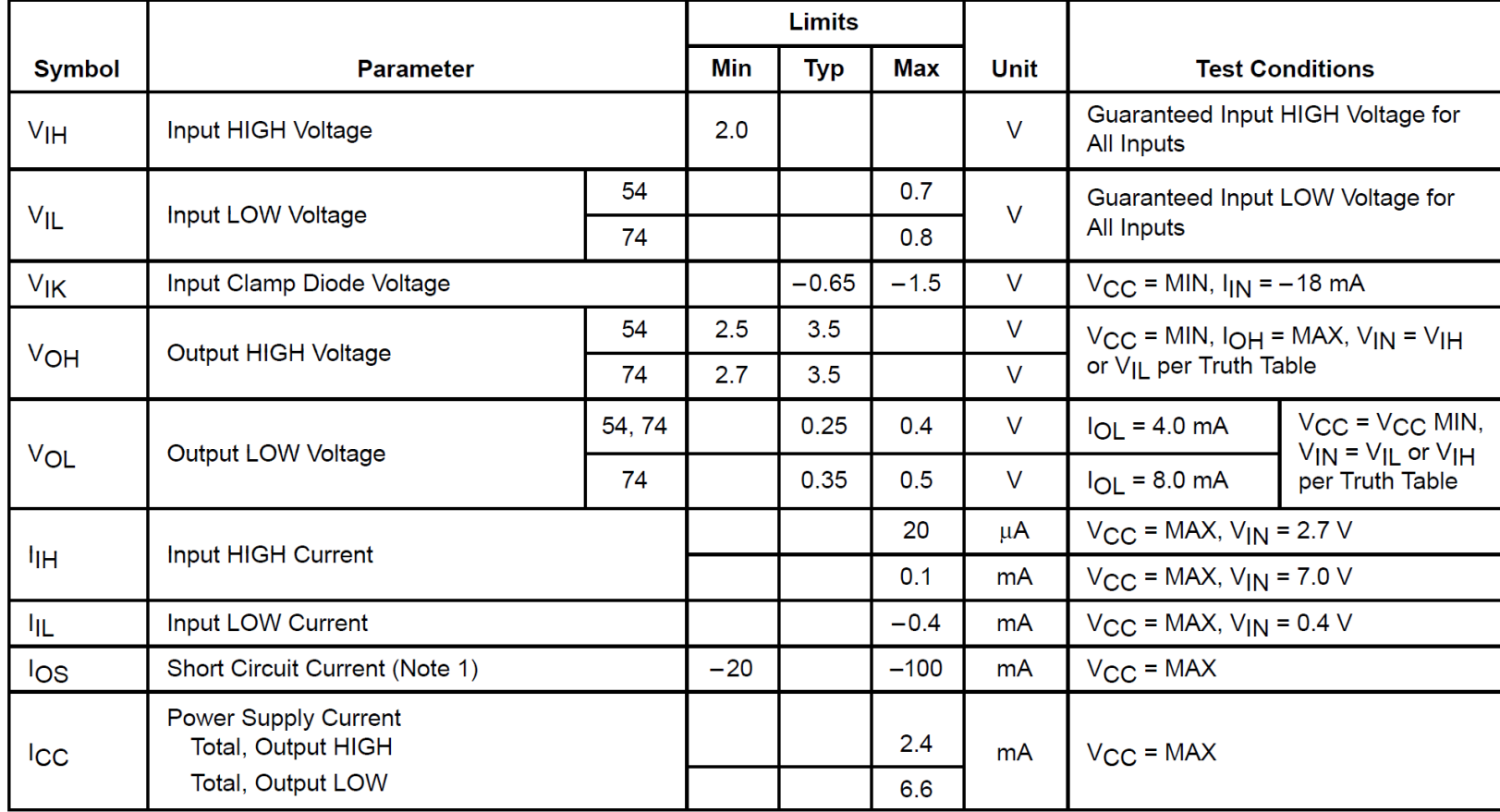

DC CHARACTERISTICS OVER OPERATING TEMPERATURE RANGE (unless otherwise specified)

Note 1: Not more than one output should be shorted at a time, nor for more than 1 second.

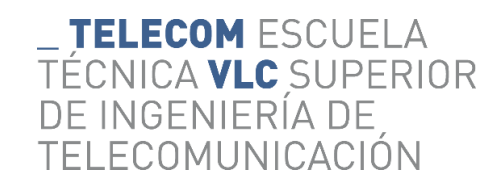

# Ejemplo de aplicación de los CI

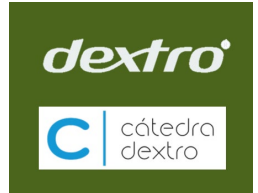

• Con un contador SN74LS163AN (módulo 16) y una puerta NAND DM74LS00N, se puede conseguir…

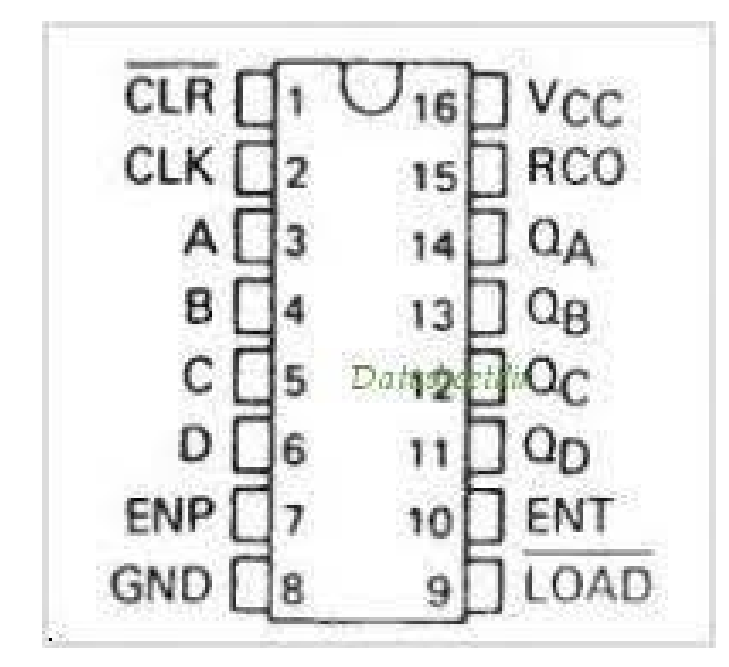

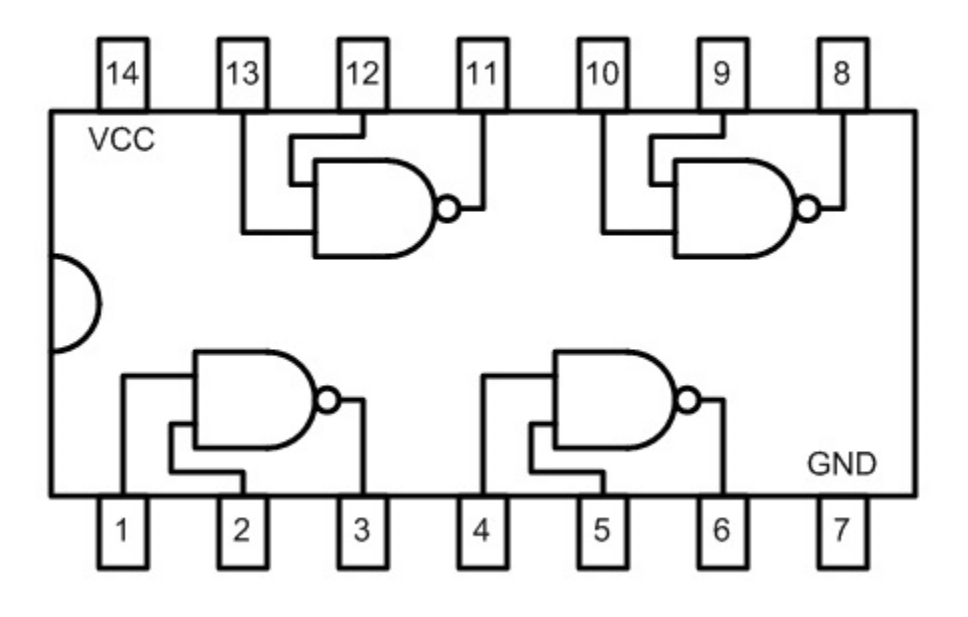

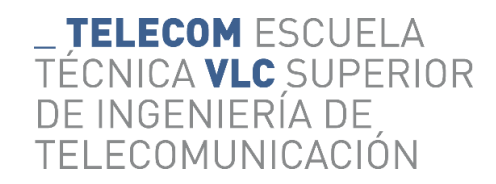

# Ejemplo de aplicación de los CI

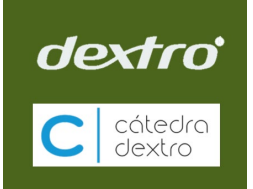

• Con un contador SN74LS163AN (módulo 16) y una puerta NAND DM74LS00N, se puede conseguir el siguiente circuito:

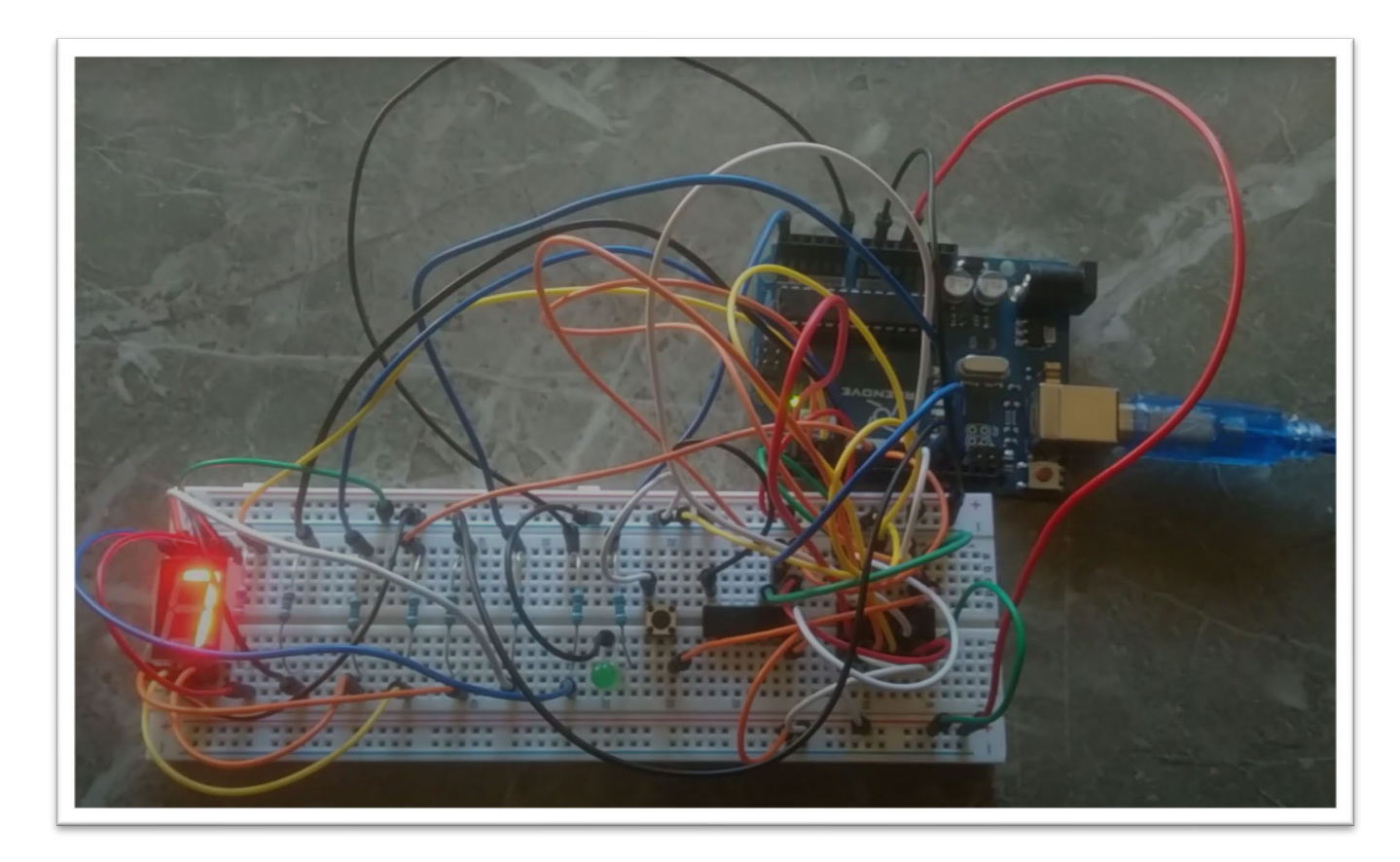

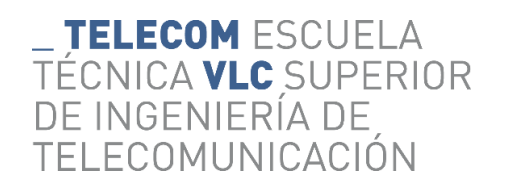

#### Si fusionamos la Electrónica y la Telemática…

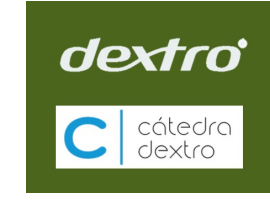

• Empleando Arduino UNO (electrónica digital), sensores de temperatura, presión, etc., (electrónica analógica y digital) y empleamos internet… ¡magia!

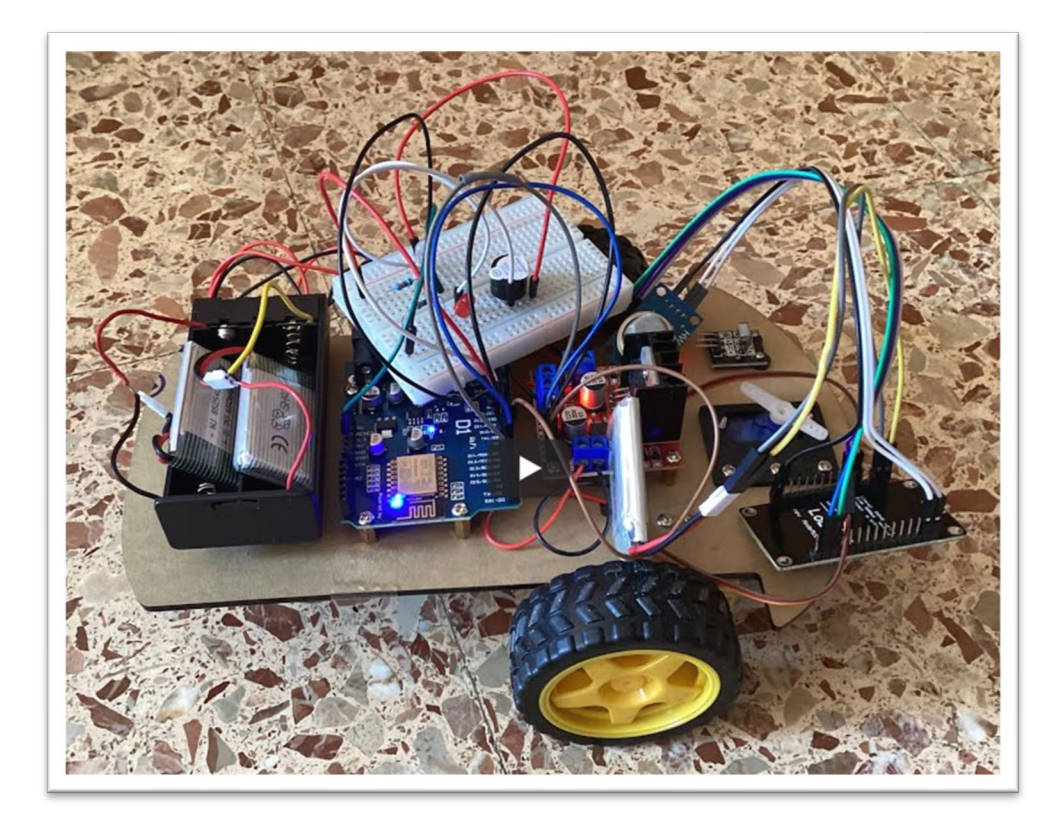

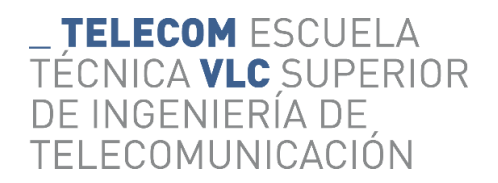

# Ejemplo práctico

- Vamos a poner en práctica todo lo visto con un circuito de ejemplo.
- El sensor de alarma de luces encendidas:
	- La alarma debe sonar cuando apagamos el motor y abrimos la puerta para salir del coche y nos hemos dejado las luces encendidas

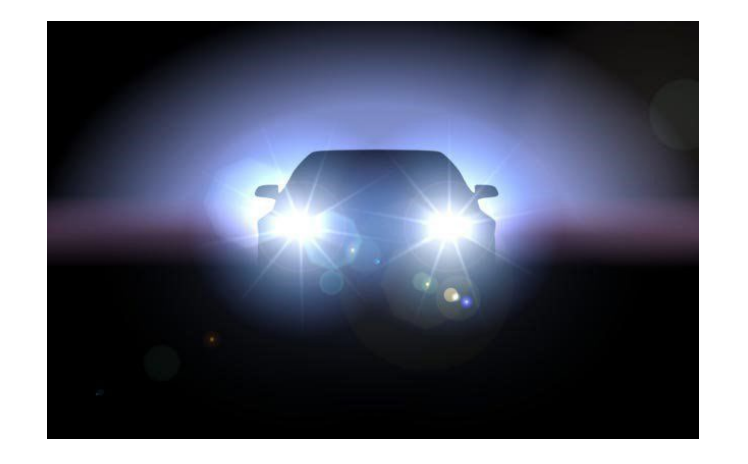

dextro

cátedro<br>dextro